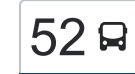

## [להורדת האפליקציה](https://moovitapp.com/index/api/onelink/3986059930?pid=Web_SEO_Lines-PDF&c=Footer_Button&is_retargeting=true&af_inactivity_window=30&af_click_lookback=7d&af_reengagement_window=7d&GACP=v%3D2%26tid%3DG-27FWN98RX2%26cid%3DGACP_PARAM_CLIENT_ID%26en%3Dinstall%26ep.category%3Doffline%26ep.additional_data%3DGACP_PARAM_USER_AGENT%26ep.page_language%3Dhe%26ep.property%3DSEO%26ep.seo_type%3DLines%26ep.country_name%3D%25D7%2599%25D7%25A9%25D7%25A8%25D7%2590%25D7%259C%26ep.metro_name%3D%25D7%2599%25D7%25A9%25D7%25A8%25D7%2590%25D7%259C&af_sub4=SEO_other&af_sub8=%2Findex%2Fhe%2Fline-pdf-Israel-1-11-8849167&af_sub9=View&af_sub1=1&af_sub7=1&deep_link_sub1=1&af_sub5=Control-Lines-15745-20240331-Header_Bidding___LINE-1709645776&deep_link_value=moovit%3A%2F%2Fline%3Fpartner_id%3Dseo%26lgi%3D8849167%26add_fav%3D1&af_ad=SEO_other_52_%D7%9E.%D7%90.%20%D7%94%D7%92%D7%9C%D7%91%D7%95%D7%A2%E2%80%8E%E2%86%90%E2%80%8F%D7%A2%D7%A4%D7%95%D7%9C%D7%94_%D7%99%D7%A9%D7%A8%D7%90%D7%9C_View&deep_link_sub2=SEO_other_52_%D7%9E.%D7%90.%20%D7%94%D7%92%D7%9C%D7%91%D7%95%D7%A2%E2%80%8E%E2%86%90%E2%80%8F%D7%A2%D7%A4%D7%95%D7%9C%D7%94_%D7%99%D7%A9%D7%A8%D7%90%D7%9C_View)  $\sim \boxed{52}$   $\,$  מ.א. הגלבוע $\rightarrow$ עפולה  $\,$

לקו 52 (מ.א. הגלבוע←עפולה) יש 2 מסלולים. שעות הפעילות בימי חול הן: )1( מ.א. הגלבוע←עפולה: 07:45 - 17:55)2( עפולה←מ.א. הגלבוע: 06:50 - 16:55 אפליקציית Moovit עוזרת למצוא את התחנה הקרובה ביותר של קו 52 וכדי לדעת מתי יגיע קו 52

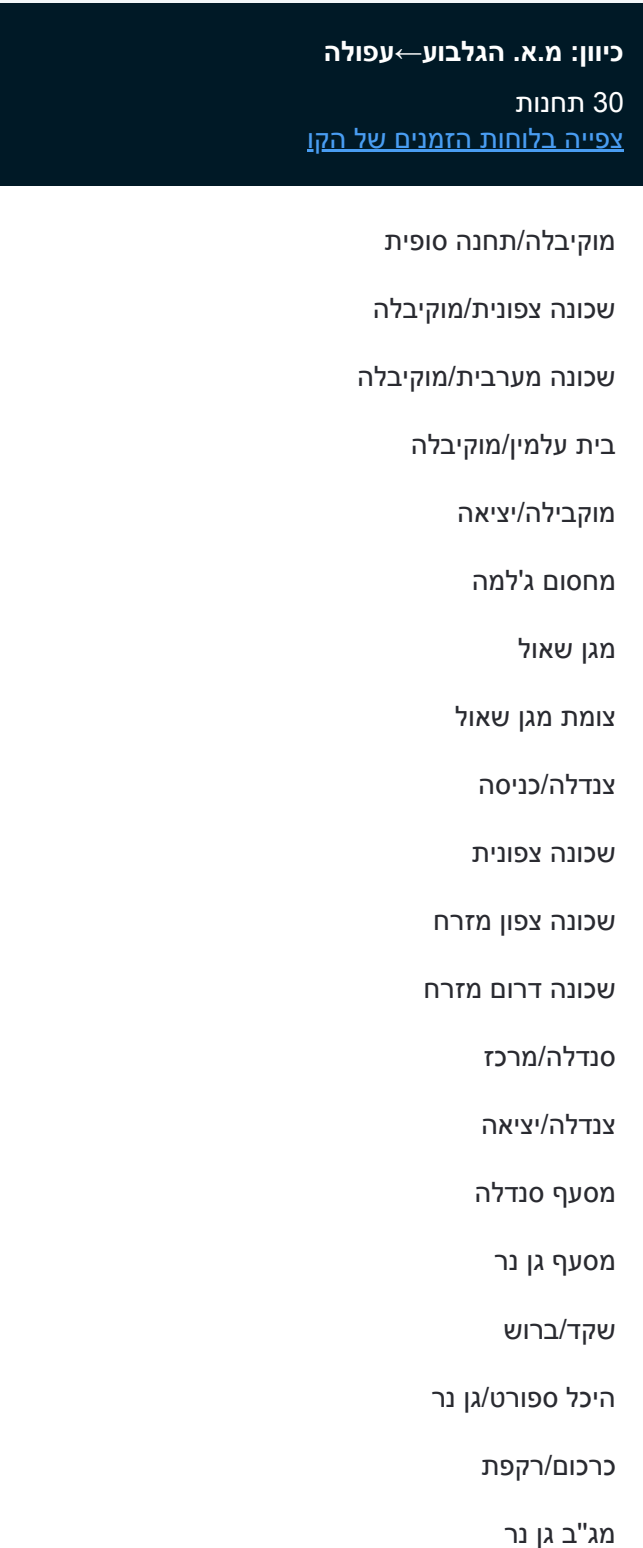

## **לוחות זמנים של קו 52** לוח זמנים של קו מ.א. הגלבוע←עפולה

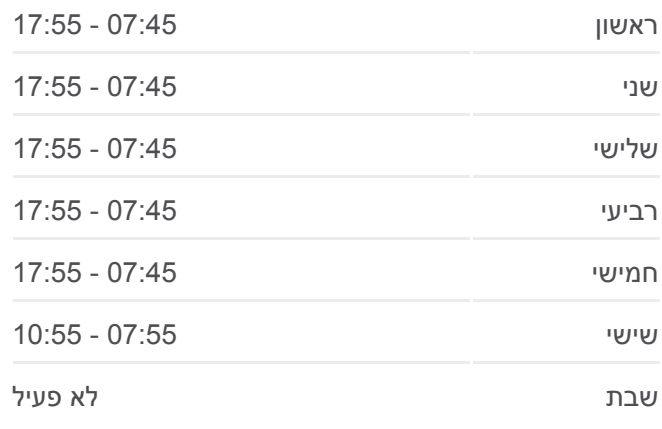

**מידע על קו 52 כיוון:** מ.א. הגלבוע←עפולה **תחנות:** 30 **משך הנסיעה:** 43 דק׳ **התחנות שבהן עובר הקו:**

שער הגלבוע/אתר הסקי

צומת יזרעאל

צומת יזרעאל

צומת קיבוץ יזרעאל

ירושלים/שדרות מנחם בגין

ירושלים/חנקין

ת.מרכזית עפולה/שפרינצק

הספרייה העירונית/יצחק רבין

קאנטרי קלאב/שדרות יואש דובנוב

ת. רכבת עפולה/הורדה

**כיוון: עפולה←מ.א. הגלבוע** 28 תחנות [צפייה בלוחות הזמנים של הקו](https://moovitapp.com/israel-1/lines/52/8849167/3939551/he?ref=2&poiType=line&customerId=4908&af_sub8=%2Findex%2Fhe%2Fline-pdf-Israel-1-11-8849167&utm_source=line_pdf&utm_medium=organic&utm_term=%D7%9E.%D7%90.%20%D7%94%D7%92%D7%9C%D7%91%D7%95%D7%A2%E2%80%8E%E2%86%90%E2%80%8F%D7%A2%D7%A4%D7%95%D7%9C%D7%94)

ת. רכבת עפולה/איסוף

קאנטרי קלאב/שדרות יצחק רבין

הספרייה העירונית/יצחק רבין

ת.מרכזית עפולה/שפרינצק לדרום

שדרות ירושלים/חנקין

ירושלים/בגין

צומת קיבוץ יזרעאל

צומת יזרעאל

שער הגלבוע/אתר הסקי

שקד/ברוש

היכל ספורט/גן נר

כרכום/רקפת

מסעף גן נר

צנדלה/כניסה

שכונה מערבית

צנדלה מרכז

שכונה צפון מזרח

שכונה צפונית

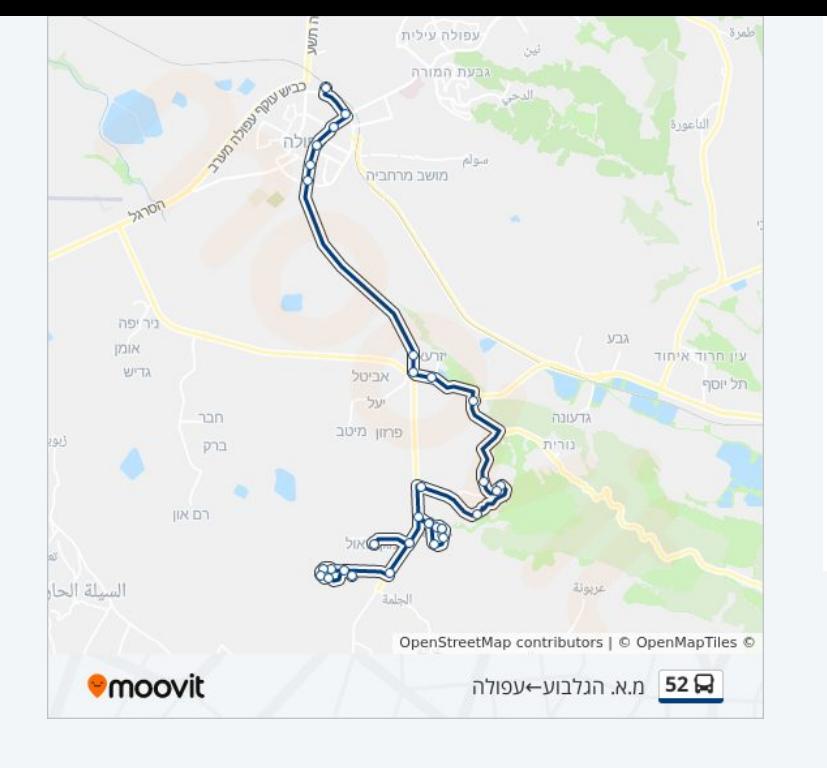

## **לוחות זמנים של קו 52**

לוח זמנים של קו עפולה←מ.א. הגלבוע

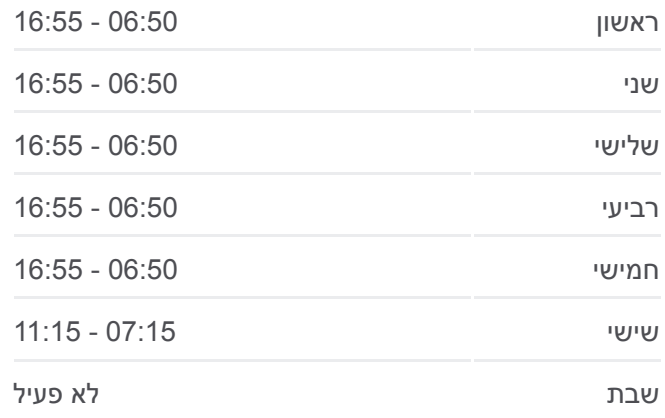

## **מידע על קו 52 כיוון:** עפולה←מ.א. הגלבוע **תחנות:** 28 **משך הנסיעה:** 47 דק׳ **התחנות שבהן עובר הקו:**

צנדלה/יציאה מסעף סנדלה מגן שאול מוקבילה/כניסה מוקיבלה/מרכז שכונה צפונית/מוקיבלה שכונה מערבית/מוקיבלה בית עלמין/מוקיבלה שכונה מזרחית/מוקיבלה

מוקיבלה/תחנה סופית

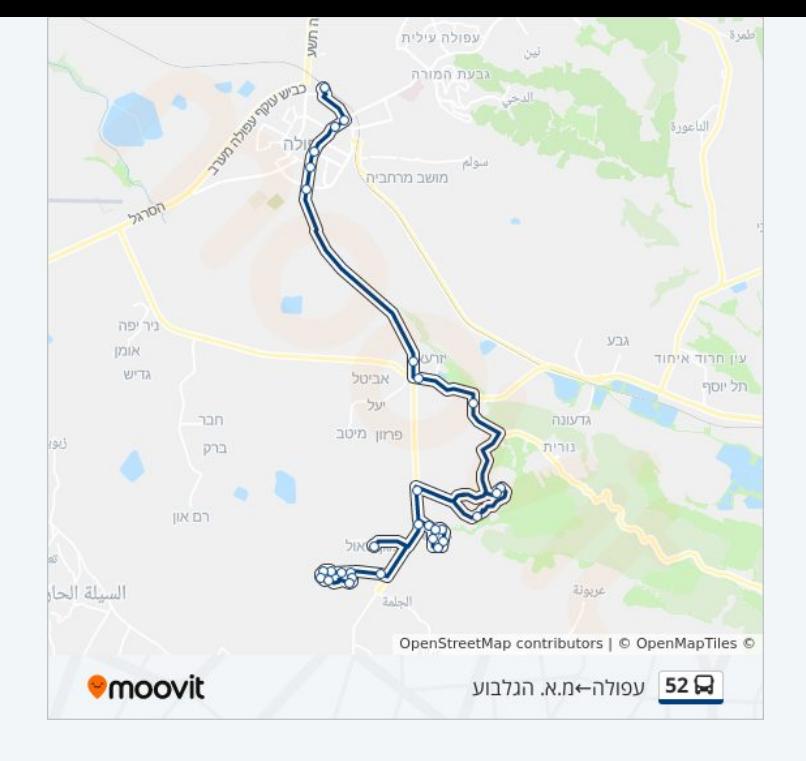

לוחות זמנים ומפה של קו 52 זמינים להורדה גם בגרסת PDF באתר האינטרנט שלנו: moovitapp.com. היעזר ב<u>[אפליקציית Moovit](https://moovitapp.com/israel-1/lines/52/8849167/3939552/he?ref=2&poiType=line&customerId=4908&af_sub8=%2Findex%2Fhe%2Fline-pdf-Israel-1-11-8849167&utm_source=line_pdf&utm_medium=organic&utm_term=%D7%9E.%D7%90.%20%D7%94%D7%92%D7%9C%D7%91%D7%95%D7%A2%E2%80%8E%E2%86%90%E2%80%8F%D7%A2%D7%A4%D7%95%D7%9C%D7%94) </u>כדי לצפות בזמני ההגעה בזמן אמת של אוטובוסים, לוחות זמנים של הרכבות או הרכבות התחתיות וכדי לקבל הנחיות מסלול, צעד אחר צעד, לכל סוגי התחבורה הציבורית בישראל.

[אודות Moovit](https://moovit.com/he/about-us-he/?utm_source=line_pdf&utm_medium=organic&utm_term=%D7%9E.%D7%90.%20%D7%94%D7%92%D7%9C%D7%91%D7%95%D7%A2%E2%80%8E%E2%86%90%E2%80%8F%D7%A2%D7%A4%D7%95%D7%9C%D7%94) [פתרונות MaaS](https://moovit.com/he/maas-solutions-he/?utm_source=line_pdf&utm_medium=organic&utm_term=%D7%9E.%D7%90.%20%D7%94%D7%92%D7%9C%D7%91%D7%95%D7%A2%E2%80%8E%E2%86%90%E2%80%8F%D7%A2%D7%A4%D7%95%D7%9C%D7%94) [מדינות נתמכות](https://moovitapp.com/index/he/%D7%AA%D7%97%D7%91%D7%95%D7%A8%D7%94_%D7%A6%D7%99%D7%91%D7%95%D7%A8%D7%99%D7%AA-countries?utm_source=line_pdf&utm_medium=organic&utm_term=%D7%9E.%D7%90.%20%D7%94%D7%92%D7%9C%D7%91%D7%95%D7%A2%E2%80%8E%E2%86%90%E2%80%8F%D7%A2%D7%A4%D7%95%D7%9C%D7%94) [קהילת העורכים](https://editor.moovitapp.com/web/community?campaign=line_pdf&utm_source=line_pdf&utm_medium=organic&utm_term=%D7%9E.%D7%90.%20%D7%94%D7%92%D7%9C%D7%91%D7%95%D7%A2%E2%80%8E%E2%86%90%E2%80%8F%D7%A2%D7%A4%D7%95%D7%9C%D7%94&lang=he)

כל הזכויות שמורות - 2024 Moovit©

**בדיקת שעות ההגעה בזמן אמת**

 $\Box$  Web App

**Google Play 4 App Store**